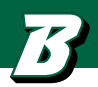

# EXPLORATION ACTION PLAN

Name:

Are you ready to make a plan for how to explore your career and academic interests? If you are ready to commit to a plan, think about what your goals are. Are you trying to narrow down your academic interests OR are you trying to figure out what career fields might be a good fit for you?

# **Make a Plan**

This mind map can be helpful as you explore your own interests and identify ways to gain experience. There is no right way to explore so use this as a guide. Be sure to reflect on your experiences throughout and also take time after an experience to ask *clarifying questions* that will help point you in the right direction.

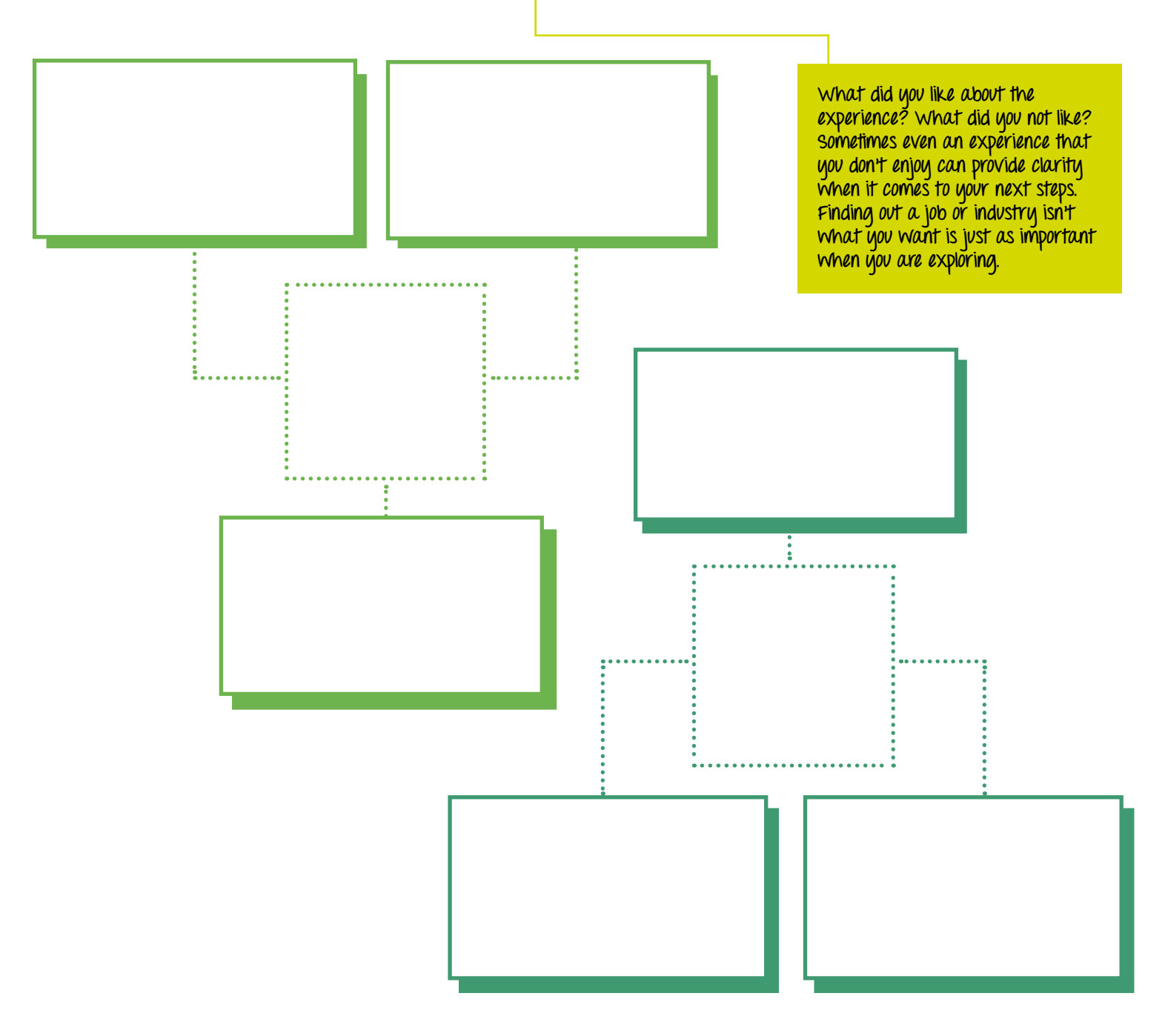

## **After you have started the exploration action plan. Did you...**

meet with the Fleishman Center to learn more about your interests, and strengths?

create your exploration action plan?

reflect on the progress you have made on your exploration plan?

### **Meet with a career consultant**

What did you learn through your exploration?

Did you learn about any new opportunities that you would like to explore further?

#### **Now what?**

2.

Ō  $\overline{O}$ 

Σ

3.

It's time to create SMART Goals. SMART Goals help to create actionable next steps to make meaning from your exploration.

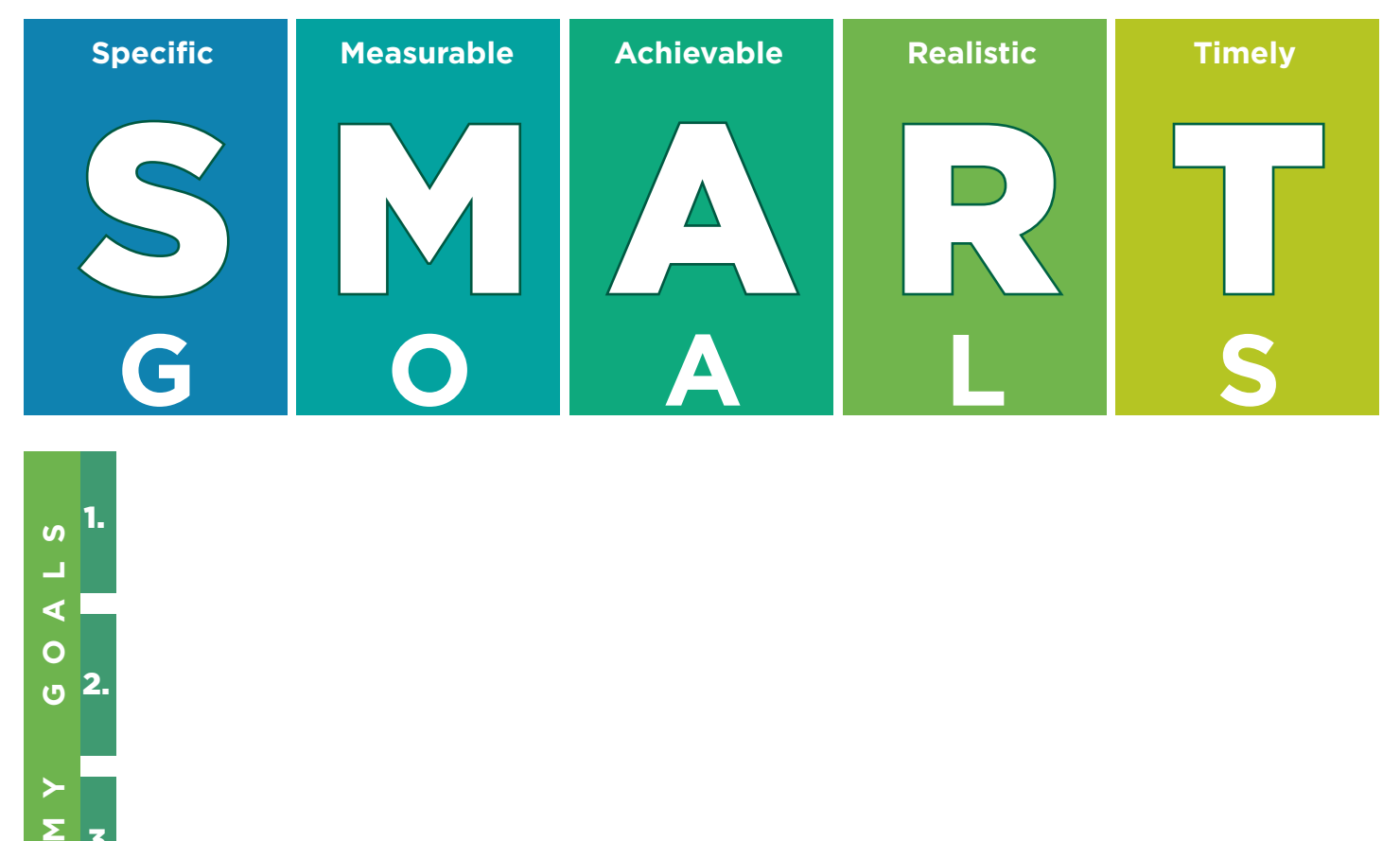